## LINUX (7) PDF

## https://www.100test.com/kao\_ti2020/144/2021\_2022\_\_E5\_A4\_A7\_ E5\_AD\_A6\_E8\_80\_83\_E8\_c103\_144279.htm 2.

 $\lim$ 

 $\mathbf 1$ 

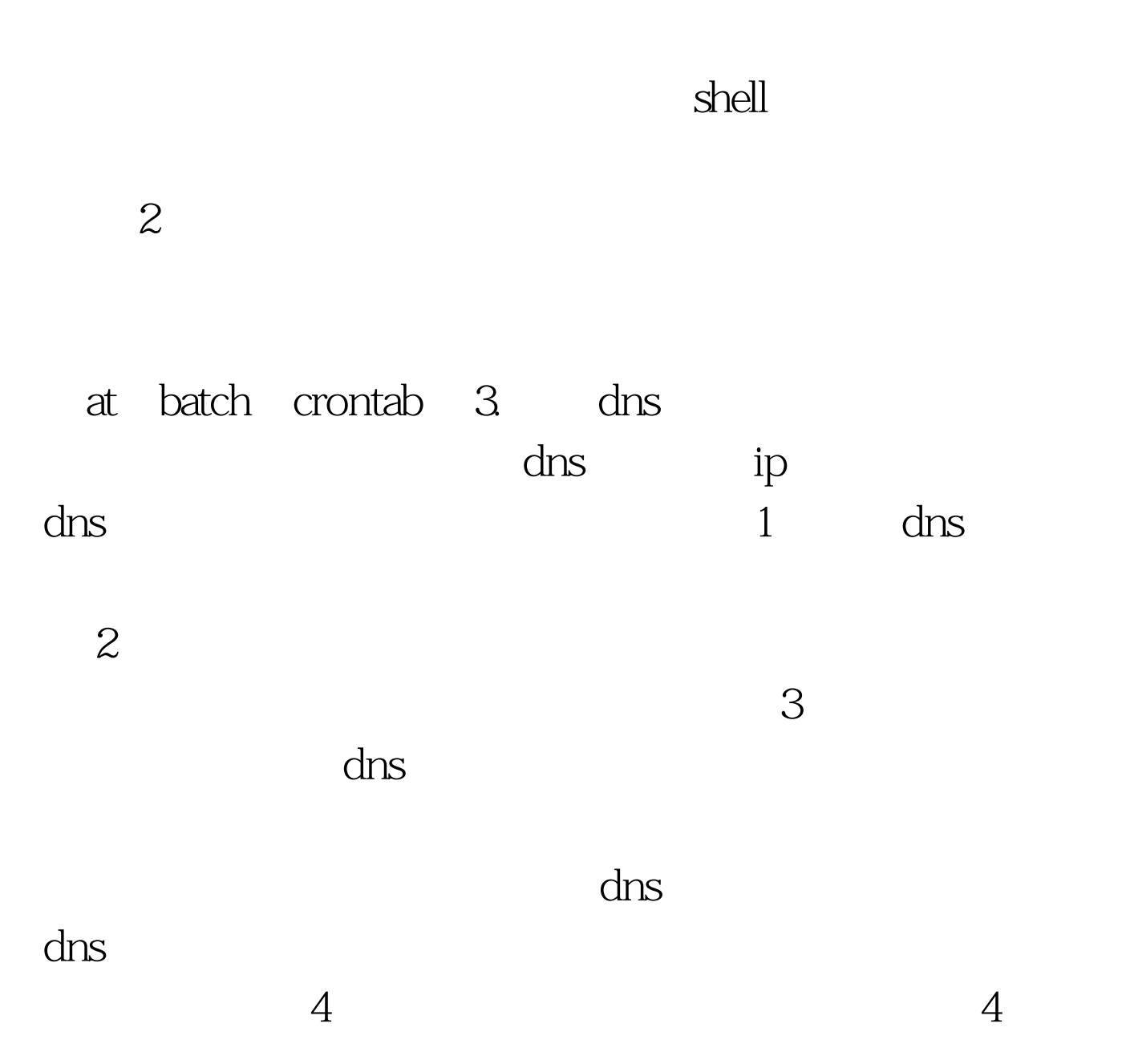

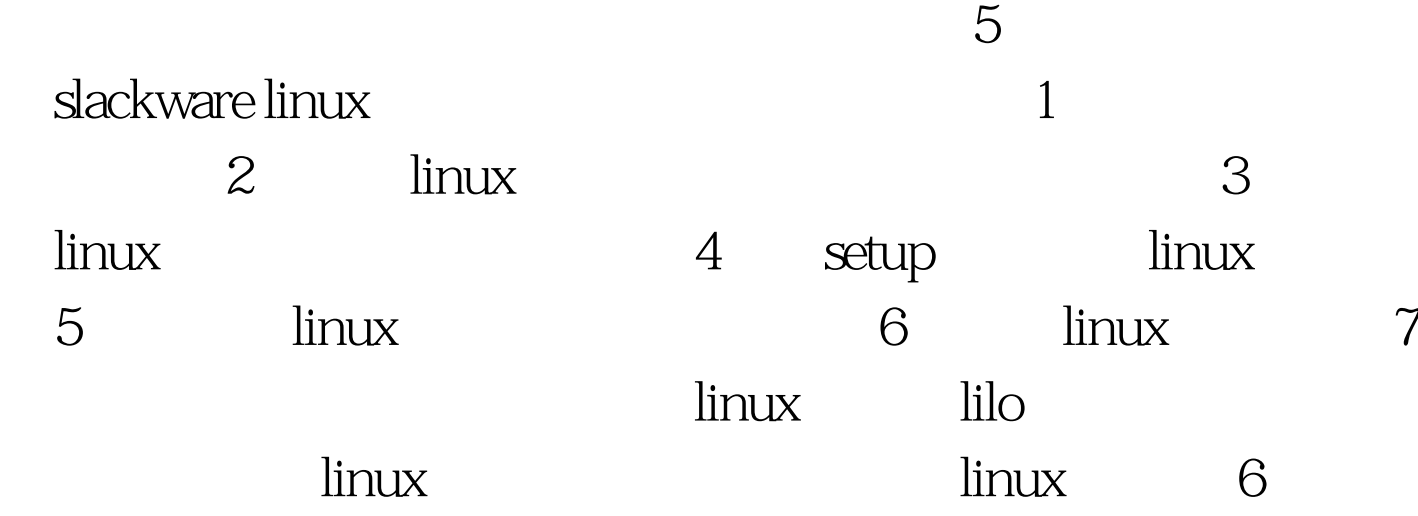

 $100T$ est www.100test.com